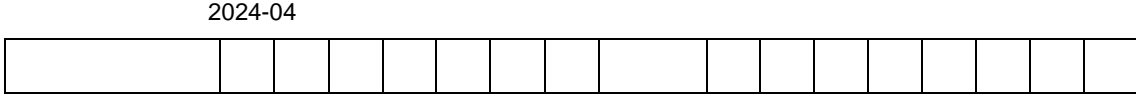

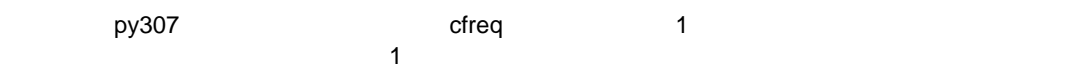

また、1 は、1 件ずつ入力されていくのです。<br>このようなどころに「print」ということに「print」ということに「print」ということに「print」ということに「print」ということに「print」ということに「print」ということに「print」ということに「print」ということに「print」ということに「print」ということに「print」ということに「print」ということに「print」ということに「prin

for line in f:  $d = line[:-1].split(","')$  $#$  $k = d[2][:1]$  print(k)  $\#$  0 if k not in cfreq:  $\mathsf{cfreq}[k] = 0$ #  $#$  print(cfreq) cfreq[k]  $+= 1$ print(cfreq)

3 {'3': 0}  $\{ '3': 1 \}$ 8 {'3': 1, '8': 0}  $\{ '3': 1, '8': 1 \}$ 3 {'3': 1, '8': 1} {'3': 2, '8': 1} 5 {'3': 2, '8': 1, '5': 0} {'3': 2, '8': 1, '5': 1}

cfreq

{'3': 777, '8': 312, '5': 252, '1': 295, '7': 186, 'X': 232, '9 ': 546, 'S': 315, '4': 187, '2': 568, 'A': 106, '6': 120, '0': 195}

 $\sim$  1  $\sim$ .sort()  $\mathsf{print}$ 

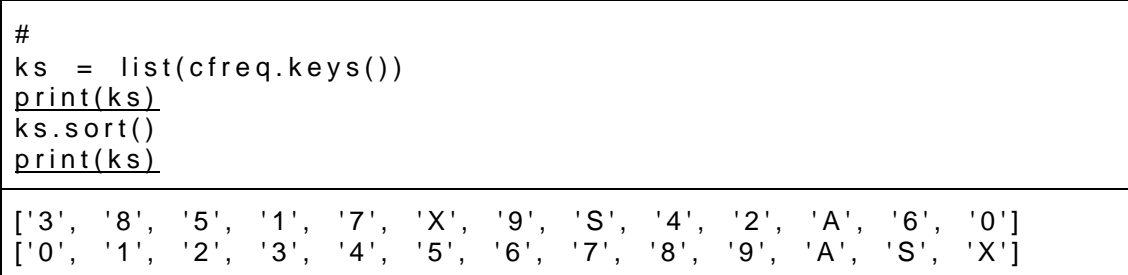

Python

print

```
print('<td><a href="%s%s" target="_blank">%s</a></td><td>%s
</td><td>%s</td>' % (a[0], a[1],a[3]), file=fhtml)
```
 $\overline{4}$ 

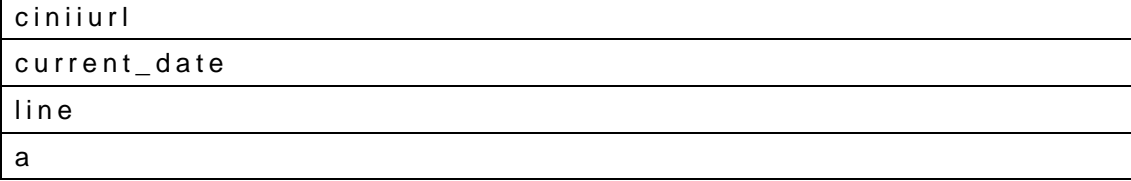